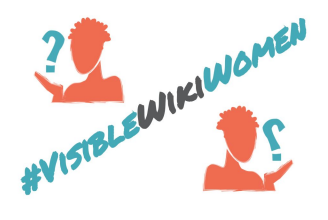

# **Agregando imágenes a Wikipedia: qué hacer y qué no**

Gracias por ayudar a hacer más visibles a las mujeres en los proyectos Wikimedia. Probablemente, estás aquí porque quieres agregar imágenes a Wikipedia. Para agregar una imagen en Wikipedia, primero debes subir la imagen a [Wikimedia](https://commons.wikimedia.org/wiki/Main_Page) Commons, que es el repositorio de imágenes libres del cual depende Wikipedia y sus proyectos hermanos.

Esta guía te ayudará a comprender qué tipo de imágenes se permiten en los proyectos de Wikimedia.

### **Cosas que debes hacer**

Wikipedia es una enciclopedia de contenido libre. Por lo tanto, solo se puede incluir contenido libre en ella. Entonces, liberemos imágenes propias o encontremos imágenes libres para este desafío:

- Fotografías tomadas por ti que liberas bajo una licencia libre.
- Imágenes en dominio público.
- Imágenes publicadas por otras personas bajo licencias libres.

Antes de comenzar a cargar imágenes en Wikimedia Commons y Wikipedia, asegúrate de tener un enlace a la fuente de origen y la información de autoría, ya que esta información se te solicitará cuando cargues la imagen. Si necesitas pautas más detalladas, puedes encontrarlas en la guía *¿Cómo subir imágenes a Wikimedia [Commons?](https://commons.wikimedia.org/wiki/File:C%C3%B3mo_subir_im%C3%A1genes_a_Wikimedia_Commons.pdf)*

## *¿Cómo agregar imágenes de tu propia autoría?*

Si tomaste una foto o creaste una ilustración tú misma, eres titular de los derechos y, por lo tanto, puedes subirlos a Wikimedia Commons sin pedir la autorización de otra persona. Cuando está cargando una imagen de tu propia autoría a Wikimedia Commons, estás aceptando compartir esa imagen bajo una licencia libre.

#### *¿Cómo agregar imágenes en dominio público?*

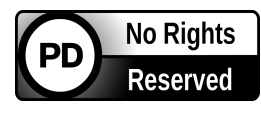

Para imágenes de más de 70 años contados a partir de la muerte del autor (fotógrafo/a, el dibujante, pintor/a, etc.), es posible que el derecho de autor haya expirado y que las imágenes estén con bastante

probabilidad en el dominio público. **Si está segura de que así es**, puedes cargar las

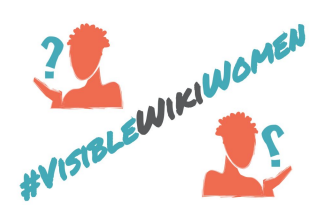

imágenes, pero asegúrese de especificar claramente que son de dominio público y no te olvides de reconocer la autoría. **Si no estás segura**, te recomendamos que no cargues la imagen. Si lo haces, debes saber que la imagen podría ser eliminada de todos modos. Para estar segura, primero consulta nuestra guía *Cómo encontrar [imágenes](https://commons.wikimedia.org/wiki/File:C%C3%B3mo_encontrar_im%C3%A1genes_libres.pdf) libres*. En caso de que aún tengas preguntas, puedes contactarnos a través de visiblewikiwomen@whoseknowledge.org

## *Cómo agregar imágenes que no son de tu propia autoría?*

¿Has encontrado una foto interesante pero no eres quien posee los derechos de autor? Antes de subirla a Wikimedia Commons, que el autor o la autora haya indicado claramente una licencia libre: Creative Commons [Attribution-ShareAlike](https://creativecommons.org/licenses/by-sa/4.0/), Creative [Commons](https://creativecommons.org/licenses/by/4.0/) [Attribution](https://creativecommons.org/licenses/by/4.0/) or Creative [Commons](https://creativecommons.org/share-your-work/public-domain/cc0/) CC0.

No todas las licencias Creative Commons están permitidas en Wikimedia Commons; **solo las mencionadas**.

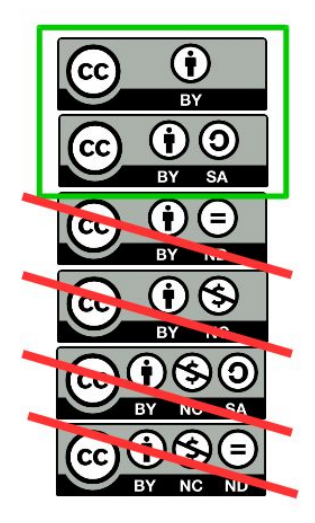

## *Algunos ejemplos…*

- **Ejemplo de imagen de autoría propia.** [Esta](https://commons.wikimedia.org/wiki/File:Jurema_Werneck.jpg) foto de la activista brasileña Jurema Werneck, fue tomada y subida por la usuaria Watoncito. Es una obra de la usuaria Watoncito, bajo una licencia libre.
- **Ejemplo de imagen bajo dominio público.** Este [retrato](https://commons.wikimedia.org/wiki/File:Elizabeth_Emma_Soyer.jpg) de la pintora británica [Elizabeth](https://en.wikipedia.org/wiki/Elizabeth_Emma_Soyer) Emma Soyer fue hecho por el artista [Henry](https://commons.wikimedia.org/wiki/Henry_Bryan_Hall) Bryan Hall. Es parte del dominio público mundial debido a la fecha de fallecimiento de su autor (1884).
- **Ejemplo de imagen libremente licenciada por otra persona**. [Esta](https://commons.wikimedia.org/wiki/File:Esp%C3%A9rance_Nyirasafari.jpg) foto de Espérance Nyirasafari, Ministra del gobierno de Rwanda, fue subida por la usuaria Señoritaleona. La foto es un archivo publicado previamente por su autor, bajo una licencia gratuita.

## **Cosas que no debes hacer**

- **No cargues imágenes que puedan infringir derechos de autor.** Cuando cargas imágenes que no son de tu autoría, estas deben tener una licencia libre o estar en dominio público. Recuerda indicar la fuente original y atribuir al autor. Si no cumples estas reglas, las imágenes se eliminarán.
- **No elijas la primera imagen que encontraste en Google sin verificar la información de derechos de autor.** Debes verificar que las imágenes realmente estén bajo una licencia libre. La mejor práctica es ir a la fuente y buscar la licencia y otros datos relacionados.

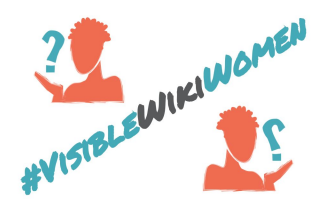

- **No elijas la primera imagen que encontraste en Google sin verificar la identidad de la persona retratada.** Compara varias fuentes para asegurarte de que ese es el retrato de la mujer notable que deseas agregar a Wikipedia.
- **No seas irresponsable ni causes daño con imágenes personales y datos personales.** Respeta el derecho a la privacidad. Respeta la privacidad y los derechos de la personalidad. Si estás haciendo un retrato, siempre debes pedir el consentimiento de la persona retratada. Pedir consentimiento no es necesario cuando la persona que estás retratando está haciendo una aparición pública en un evento público (por ejemplo: una atleta, una política, una cantante, etc.). Aquí puedes leer la política de Wikimedia Commons sobre [fotografías](https://commons.wikimedia.org/wiki/Commons:Photographs_of_identifiable_people/es) de personas [identificables.](https://commons.wikimedia.org/wiki/Commons:Photographs_of_identifiable_people/es)
- **No dejes imágenes sin información.** Completa cuidadosamente los campos básicos, como título, fuente y descripción. De esta forma, otras personas encontrarán fácilmente la imagen y la usarán. No olvides categorizar la imagen y agregar la categoría VisibleWikiWomen. Hacer que las mujeres sean más visibles depende de esto también.

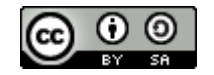

[Whose Knowledge?](https://whoseknowledge.org/) / Desafío #VisibleWikiWomen. Marzo 2018. Esta obra está bajo una licencia [Creative Commons Attribution-ShareAlike 4.0 International](https://creativecommons.org/licenses/by-sa/4.0/)